# Exception

Oleh: Mike Yuliana PENS-ITS

# Topik

- Penanganan Eksepsi
- $\mathcal{L}_{\mathcal{A}}$ Menangkap Eksepsi
- $\mathcal{C}^{\mathcal{A}}$ Catch Secara bertingkat
- $\mathcal{L}_{\mathcal{A}}$ Melontarkan Eksepsi
- $\left\vert \cdot \right\vert$ Melontarkan kembali Eksepsi
- **R** Klausa Throws

## Eksepsi

- Suatu kondisi yang terjadi ketika program menemui kesalahan saat instruksi program dijalankan.
- 2 pilihan yang bisa dilakukan:
	- Menangani sendiri eksepsi tersebut
	- Meneruskannya ke luar dengan cara membuat objek yang menjelaskan eksepsi tersebut dan melemparkannya(throw) keluar agar ditangani oleh code yang memanggil method tersebut

### Contoh kesalahan yang terjadi:

- Pembagian bilangan dengan 0
- $\left\vert \cdot\right\vert$ Pengisian elemen array diluar ukuran array
- $\mathcal{L}_{\mathcal{A}}$ Kegagalan koneksi database
- File yang akan dibuka tidak exist

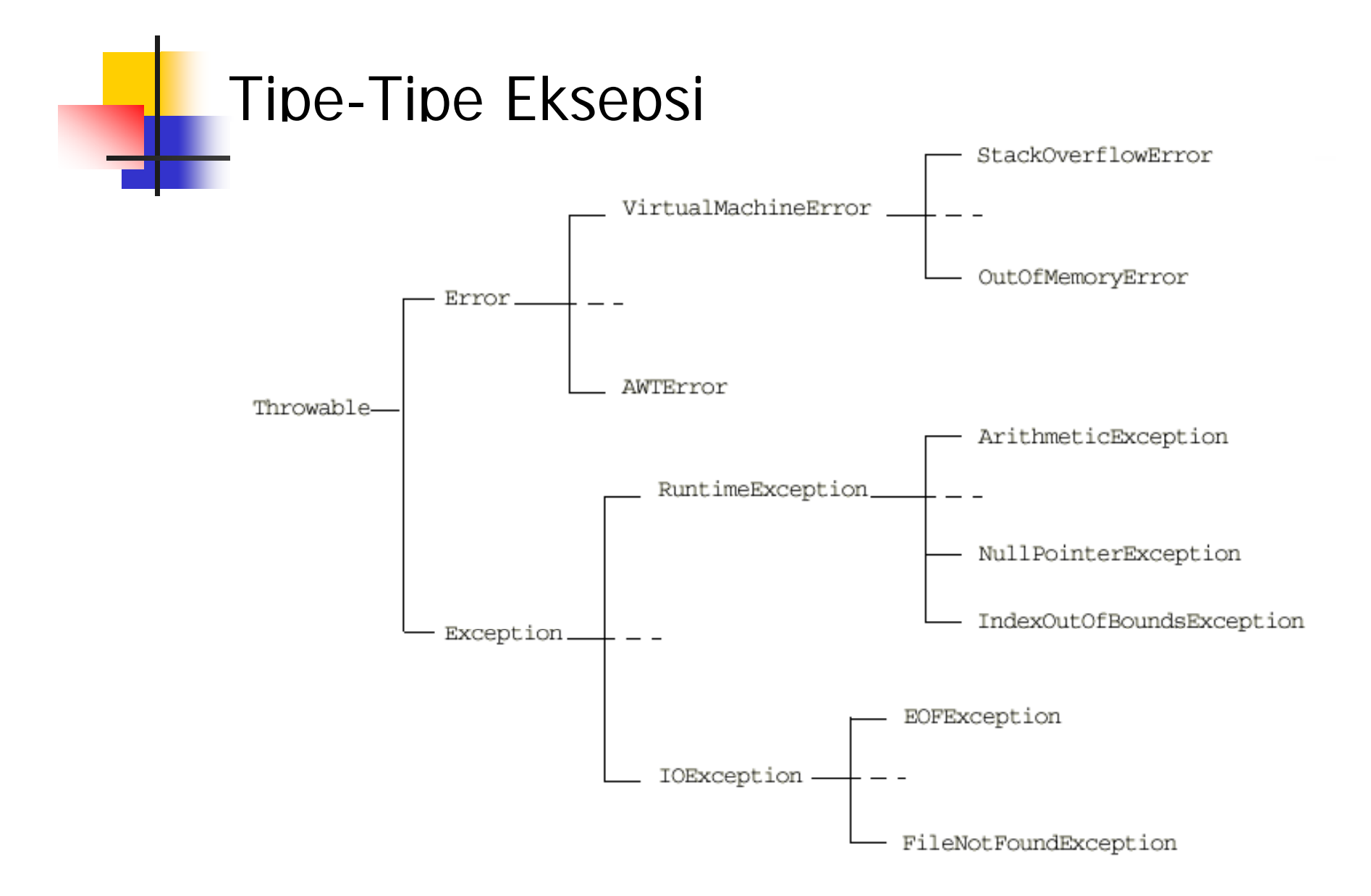

Tujuan masing-masing eksepsi

- $\mathbb{R}^3$  **Error** : mengindikasikan bahwa error yang terjadi adalah fatal error (severe problem) dimana proses recovery sangat sulit dilakukan bahkan tidak mungkin dilakukan.
	- Contoh : program running out of memory
- $\mathcal{L}_{\mathcal{A}}$  **RuntimeException** : mengindikasikan kesalahan implementasi atau desain program.
	- **E** Contoh : ArrayIndexOutOfBounds
- **Other exception** : mengindikasikan kesalahan environment.
	- Contoh : file not found, invalid URL exception

### Common Exception

- $\blacksquare$  ArithmeticException
	- Hasil dari operasi divide-by-zero pada integer
	- Г Misal : int i =  $12/0$ ;
- $\mathcal{L}$  NullPointerException
	- Mencoba mengakses atribut atau method suatu object padahal object belum dibuat.
	- $Misal : Date d = null;$ System.out.println(d.toString());
- $\mathcal{L}$  NegativeArraySizeException
	- Mencoba membuat array dengan ukuran negatif.
- ×, ArrayIndexOutOfBoundsException
	- Mencoba mengakses elemen array dimana index nya melebihi ukuran array.
- $\mathcal{C}^{\mathcal{A}}$  SecurityException
	- Biasanya dilempar ke browser, class security manager melempar exception untuk applet yang mencoba melakukan:
		- Mengakses lokal file
		- Open socket ke host yg berbeda dgn host yg di open oleh applet

### Eksepsi yang Tidak Dicek

Semua eksepsi yang bertipe RuntimeException dan turunannya tidak harus secara eksplisit ditangani dalam program

Contoh program

class DemoEkse psi{ public static void main(String args[]){ int[ ] arr=new int[1]; System.out.println(arr[1]); }

Hasil eksekusi:

}

C:\Program Files\Java\jdk1.5.0 10\bin\java.exe -classpath "D:\modulajar\dasarpemrograma: Exception in thread "main" java.lang.ArrayIndexOutOfBoundsException: 1 at DemoEksepsi.main(DemoEksepsi.java: 4)

Finished executing

### Eksepsi yang Tidak Dicek

Contoh program:

public class BagiNol{ public static void main(Strin g ar g s[]){ System.out.println("sebelum pembagian"); System.out.println(5/0); System.out.println("sesudah pembagian"); }

#### Hasil eksekusi:

}

```
C:\Program Files\Java\jdk1.5.0 10\bin\java.exe  -classpath "D:\modulajar\d
sebelum pembagian
Exception in thread "main" java.lang.ArithmeticException: / by zero
                   at BagiNol.main (BagiNol.java: 4)
Finished executing
```
### Penanganan Eksepsi

Beberapa keyword yang dipergunakan untuk menangani eksepsi antara lain try, catch, catch bertingkat.

Try{

}

/\* code yang mungkin mengakibatkan eksepsi\*/

Catch(TipeEksepsi1 objekEksepsi){

/\*code untuk menangani eksepsi yang cocok dengan tipeEksepsi1\*/

} /..

}

Catch(tipe EksepsiN objekEksepsi){

/\* code untuk menangani eksepsi yang cocok dengan tipeEksepsiN\*/

### Penggunaan Blok try catch

class demoeksepsiok{ public static void main(String args[]){ try{ int[] arr=new int[1]; System.out.println(arr[1]); System.out.println("baris ini tidak akan pernah dieksekusi"); }

catch(ArrayIndexOutOfBoundsException e){

System.out.println("terjadi eksepsi karena indeks di luar kapasitas array");

System.out.println("setelah blok try catch");

### Hasil eksekusi:

}

}

}

C:\Program Files\Java\jdk1.5.0 10\bin\java.exe -classpath "D: terjadi eksepsi karena indeks di luar kapasitas array setelah blok try catch Finished executing

### Penggunaan Blok try catch

public class BagiNolok{

public static void main(String args[]){

System.out.println("sebelum pembagian");

try{

}

}

}

}

System.out.println(5/0);

catch(ArithmeticException e){

System.out.println("Terjadi eksepsi karena pembagian dengan nol");

System.out.println("sesudah pembagian");

### Hasil eksekusi:

```
C:\Program Files\Java\jdk1.5.0 10\bin\java.exe -cla
sebelum pembagian
Terjadi eksepsi karena pembagian dengan nol
sesudah pembagian
Finished executing
```

```
Bentuk kedua pernyataan try berupa:
try
 {
   // blok yang akan ditangkap sekiranya terjadi
       eksepsi
 }
Finally
 {
   // blok yang akan dijalankan terakhir kali
 }
```
Bagian finally akan dijalankan, tak tergantung apakah bagian blok try Mengalami eksepsi atau tidak

#### **C th Contoh:**

{

}

```
public class
```

```
public static void main(String args[])
    \{double bilangan=100.0;
 System.out.println("sebelum pembagian");
 for(int i = 5; i > 0; i - -)
  {
    try{
    System.out.println(bilangan+"/"+i+"=");
    System.out.println(bilangan/i);
    }
    finally
     {
        System.out.println("bagian finally dijalankan");
     }
  }
 System.out.println("selesai"); 
}
```
**t il tampilan:**

```
Sebelum pembagian
100.0/5=20.0
Bagian finally dijalankan
100.0/4 = 25.0Bagian finally dijalankan
100.0/3=33.33333333
Bagian finally dijalankan
100.0/2=50.0
Bagian finally dijalankan
100.0/1=100.0Bagian finally dijalankan
100.0/0=infinity
Bagian finally dijalankan
selesai
```
### Catch Secara Bertingkat

```
try{
//blok yang ditangkap sekiranya terjadi eksepsi
}
catch(Runtime Exception e){   
//blok yang akan dijalankan kalau terjadi eksepsi RuntimeError
}
catch(Exception e)//blok yang akan dijalankan kalau terjadi eksepsi Exception
}
Catch(Throwable e){
//blok yang akan dijalankan kalau terjadi eksepsi lain
}
```
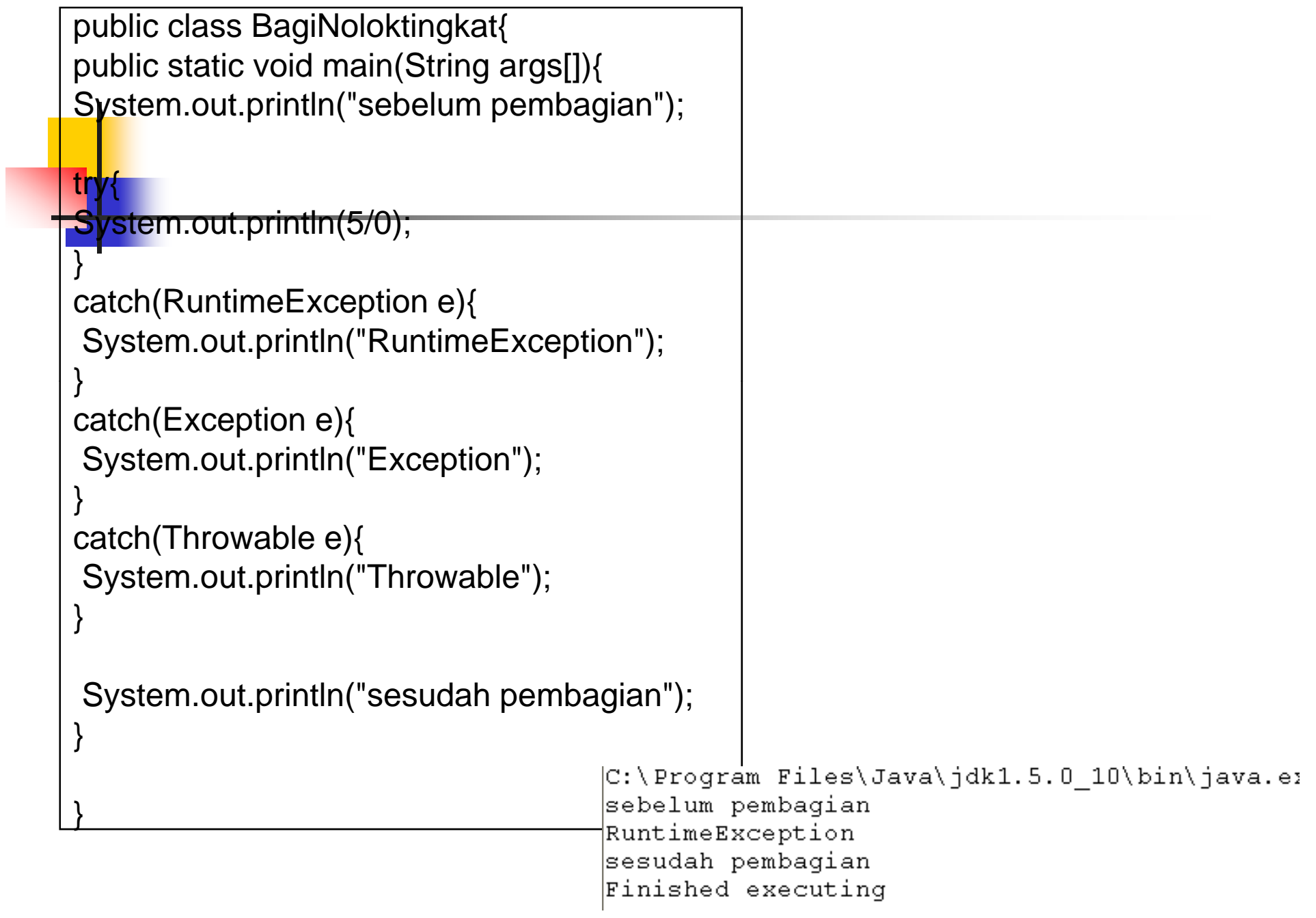

### Melontarkan Eksepsi

Bentuk pernyataan:

**thro w** variabel ob jek

Variabel objek menyatakan variabel objek yang merujuk ke suatu kelas Eksepsi.

```
public class efekthrow 
{
   public static void main(String args[])
   {
   RuntimeException r;
     r=new RuntimeException("Eksepsi RuntimeException");
     System.out.println("sebelum throw");
     throw(r);
   }
}
```
Hasil Eksekusi:

```
sebelum throwException in thread "main" java.lang.RuntimeException:
Eksepsi RuntimeException
    at efekthrow.main(efekthrow.java:12)
```
### Melontarkan Kembali Eksepsi

Adakalanya dalam suatu program, kita perlu melontarkan Eksepsi kembali. Kegunaannya antara lain memungkinkan metode lain untuk menangkap eksepsi tersebut.

```
public class efekthrow2
{
   public static void main(String args[])
   {
     int[] larik=new int[10];
     try
     {
        larik[50]=77 //penyebab eksepsi
     }
     catch(ArrayIndexOutOfBoundsException
a){
     a=new ArrayIndexOutOfBoundsException("harus berkisar
       antara 0 sampai dengan 9");
     throw(a);
     }
   }
}
```
#### Hasil Eksekusi:

#### : Output - JavaApplication2 (run-single)

init: deps-jar: compile-single: run-single: Exception in thread "main" java.lang.ArrayIndexOutOfBoundsException: harus berkisar antara 0 sampai dengan 9 at coba.main(coba.java:12) Java Result: 1 BUILD SUCCESSFUL (total time: 0 seconds)

### Klausa throws

klausa throws berfungsi untuk memberitahukan bahwa suatu metode ada kemungkinan menghasilkan eksepsi.

Bentuk throws:public tipe1 namametode(tipe2 x,tipe3 y) throws jeniseksepsi {

……

}

```
import java.io.*;
class coba{
  public void metodeA(){
  System.out.println("metode A");
  }
  public void metodeB()throws IOException{
  System.out.println("metode B");
  }
}
public class efekthrow{
   public static void main(String args[]){
   coba obj=new coba();
   obj.metodeA();
   obj.metodeB();
   }
}
                     Error!!Harusnya
                     try
                     {
                        obj.metodeB();
                     }catch(IOException i)
```
#### Hasil Eksekusi:

#### : Output - JavaApplication2 (compile-single)

init:

deps-jar:

Compiling 1 source file to D:\modulgenap2010\java2010\nyoba\JavaApplication2\build\classes

D:\modulqenap2010\java2010\nvoba\JavaApplication2\src\coba.java:17: unreported exception java.io.I0Exception; must be caught or declar obj.metodeB();

1 error

BUILD FAILED (total time: 0 seconds)